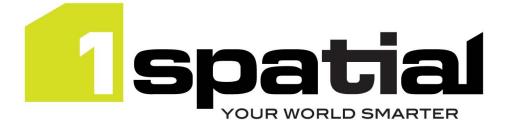

# **Release Notes**

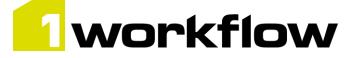

# Worklist

Version 2.4.0

21 February 2019

Copyright © 2019, 1Spatial PIc All rights reserved. 1Spatial Group • Registered in England No. 4785688 Registered Office Tennyson House, Cambridge Business Park, Cambridge, CB4 OWZ, UK Telephone: +44 (0)1223 420414 Fax: +44 (0)1223 420044 www.1spatial.com

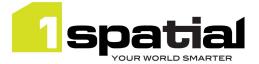

## Contents

| 1 | Intro | duction                           | . 3 |
|---|-------|-----------------------------------|-----|
|   | 1.1   | Scope                             | . 3 |
|   | 1.2   | Purpose of Release                |     |
|   | 1.3   | System Requirements               |     |
|   | 1.3.1 | , Operating System                |     |
|   | 1.3.2 | Hardware                          |     |
|   | 1.3.3 |                                   |     |
|   |       | se Details                        |     |
| - | 2.1   | Special Instructions for Upgrades |     |
|   | 2.1.1 |                                   |     |
|   | 2.1.2 |                                   |     |
|   | 2.2   | New Functionality in this Release |     |
|   | 2.3   | Bugs Fixed in this Release        |     |
|   | 2.4   | Known Issues and Unresolved Bugs  |     |
| 3 |       | ding Feedback                     |     |
| 9 | 11001 |                                   | . 0 |

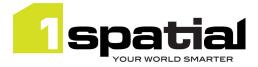

## 1 Introduction

### 1.1 Scope

The purpose of the Release Note is to document the new functionality provided by the release and any known issues or limitations. The release notes will also record any administrative instructions that are specific to this release and not recorded elsewhere.

#### 1.2 Purpose of Release

This is a standard full release

### 1.3 System Requirements

#### 1.3.1 Operating System

This version of 1Spatial Worklist is supported on the following operating systems:

- Microsoft Windows Server 2012
- Oracle Linux 7.4

#### 1.3.2 Hardware

Minimum hardware configuration:

- Minimum of 4Gb RAM
- Minimum of 2 CPU cores
- Hardware is dependent on required response times and throughput. Heavily used multi-user systems will need higher server specifications, please contact 1Spatial support (see below) for guidance on server configurations.

#### 1.3.3 3rd Party Software

#### 1.3.3.1 Database

- Oracle Database 11g Release 2
- Oracle Database 12c Release 1

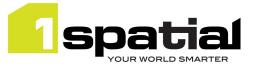

#### 1.3.3.2 Application Server and Middleware

The following application servers are supported (Note that Wildfly is provided as part of the installation package, and Oracle WebLogic is a pre-requisite that must be installed beforehand):

- Wildfly 11.0.0 (Windows only)
- Oracle WebLogic Server 12.2.1.3 either:
  - Standard edition
  - Enterprise edition (Enterprise Edition only needed if clustering multiple WebLogic servers for resilience and scalability)
  - WebLogic Suite Server 12.2.1.3 (WebLogic Suite only needed if clustering multiple WebLogic servers for resilience and scalability OR for more cost-effective processor licensing of BPEL Process Manager

#### 1.3.3.3 Browser Support

This product works with most of the recent versions of Chrome, Firefox and Internet Explorer. The specific versions that have been tested for this release are:

| Browser                        |
|--------------------------------|
| Microsoft Internet Explorer 11 |
| Google Chrome 72               |
| Mozilla Firefox 57             |

Other browser clients may be used, but support requests will only be progressed if the issue can be replicated on a supported browser.

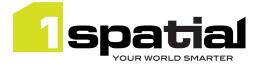

## 2 Release Details

The following sections provide a description of this release of Worklist.

### 2.1 Special Instructions for Upgrades

#### 2.1.1 Upgrading from 1.3.0 or lower

If you are upgrading to Worklist 1.3.1 from an existing version of Worklist 1.3.0 installed alongside the following versions of other 1SMS components, you will need to manually replace a security provider JAR file within WebLogic:

- 1Exchange 1.3.0
- 1Transact 2.2.0
- 1Validate 1.7.0
- 1Plan 1.7.0
- 1Workflow 1.3.0
- Locate the latest ms-common-weblogic-security-provider.jar file within your release package: <release package>\ms-workflow-worklist-release-1.3.1-release.zip\ms-workflow-worklist-release-1.3.1\ install\dependencies
- 2. Within WebLogic, shut down all servers (including the Admin Server).
- 3. Repeat the following steps for each machine in the domain:
  - a. Navigate to<<u>domain-dir>\lib</u>
  - b. Replace the JAR file with the one from your release package.
- 4. Re-start all servers.

#### 2.1.2 Upgrading from 1.114 or lower

Note that the WebLogic Server requires WebLogic patch 17754607 applied (upgrade to JPA 2.1).

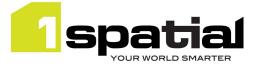

## 2.2 New Functionality in this Release

| 2.4.0                |                                                                                                    |
|----------------------|----------------------------------------------------------------------------------------------------|
| MSWORKFLOW-627       | Allow filtering of jobs by LDAP company                                                             |
| 2.3.0                |                                                                                                    |
| MSWORKFLOW-609       | Downstream: Update Worklist to include configuration of triggering other job types                  |
| 2.2.0                |                                                                                                    |
| MSWORKFLOW-560       | Worklist can be customised to add a link to a logo to be displayed at top of page                   |
| MSWORKFLOW-561       | Worklist can be configured to use dark or light theme                                               |
| 2.1.1                |                                                                                                    |
| MSWORKFLOW-575       | Support Embargo job state                                                                           |
| MSWORKFLOW-555       | Ability to configure a custom URL to open a client tool                                             |
| 2.1.0                |                                                                                                    |
| MSWORKFLOW-584       | Worklist support to allow configuration of a custom endpoint to called after a normal job is merged |
| 2.0.0                |                                                                                                    |
| New platform support | - Wildfly 11.0.0                                                                                    |
| 1.3.2                |                                                                                                    |
| MSWORKFLOW-514       | New icon in worklist indicates high priority jobs                                                   |
| MSWORKFLOW-518       | New icon in worklist indicates when planned Start/End date has passed                               |
| MSWORKFLOW-527       | Worklist can be opened with a specific job selected via a URL containing the job ID                 |
| MSWORKFLOW-529       | Jobs can be sorted by a selected attribute from a drop-down list                                    |
| MSWORKFLOW-530       | Search for jobs using text in Job ID, Name, Type, Planned End Date and Failure Type                 |
| 1.3.0                |                                                                                                    |
| New platform support | <ul> <li>Oracle WebLogic 12.2.1.3</li> <li>Java 8 JDK 1.8.0 update 141 (64-bit)</li> </ul>          |
| 1.1.114              |                                                                                                    |
|                      | This is the first release with Worklist release notes that are separate to Workflow.                |

### 2.3 Bugs Fixed in this Release

| 2.2.0          |                                                                                                    |  |  |  |
|----------------|----------------------------------------------------------------------------------------------------|--|--|--|
| MSCOMMON-827   | Logout can cause the page keep refreshing until refreshed manually, only on WebLogic using Chrome and Firefox                                                          |  |  |  |
| 2.0.0          |                                                                                                    |  |  |  |
| MSWORKFLOW-590 | 1Worklist User UI changes do not work on IE 11                                                                                                    |  |  |  |
| 1.3.1          |                                                                                                    |  |  |  |
| OSIGMS-146     | SOAP API client handling can cause services to fail intermittently.                                                                                                    |  |  |  |
| 1.1.115        |                                                                                                    |  |  |  |
| MSWORKFLOW-512 | First time gml upload fails in chrome.                                                                                                    |  |  |  |
| MSWORKFLOW-485 | The Web Worklist is missing the All and Mine options, so users cannot distinguish between jobs specifically allocated to them or the groups that they are a member of. |  |  |  |

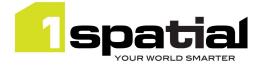

| 1.1.114        |                                                                          |
|----------------|--------------------------------------------------------------------------|
| MSWORKFLOW-495 | Workflow java.exe intermittently starts to reach the 100% CPU threshold. |

## 2.4 Known Issues and Unresolved Bugs

| ID             | Description and work around                                           |
|----------------|-----------------------------------------------------------------------|
| MSWORKFLOW-215 | Performance issue in Worklist service looking up a user's group name. |

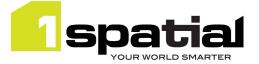

## 3 Providing Feedback

If assistance is required while deploying this release, please contact either your Distributor or 1Spatial Support.

1Spatial Support is a dedicated support channel to users of the software to raise bugs and ask questions specific to 1SMS.

To contact 1Spatial Support, please visit our website: <u>http://www.1spatial.com/services/support</u>

Maximise the value of this release with 1Spatial training courses. For training enquiries please contact your Account Manager or email: <u>training@1spatial.com</u>.